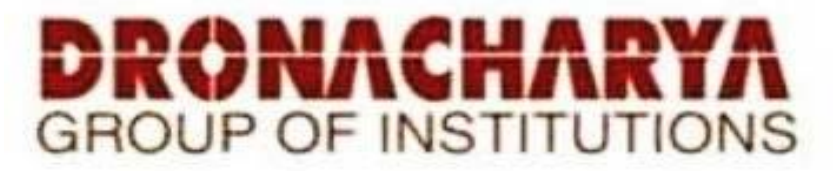

# **PROGRAMMING FOR PROBLEM SOLVING LAB**

# **SUBJECT CODE: BCS- 251 B.TECH.(First Year Applied Science) SEMESTER - I / II**

# **Academic Session: 2022-23, Even Semester**

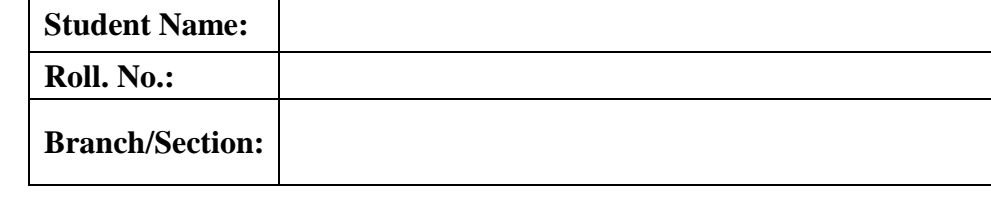

# **Dronacharya Group of Institutions**

**Plot No. 27, Knowledge Park-3, Greater Noida, Uttar Pradesh 201308**

**Affiliated to**

**Dr. A P J Abdul Kalam Technical University Lucknow, Uttar Pradesh 226031**

## **Table of Contents**

- 1. Vision and Mission of the Institute.
- 2. Vision and Mission of the Department
- 3. Program Educational Objectives (PEOs) .
- 4. Program Outcomes (POs).
- 5. University Syllabus.
- 6. Course Outcomes (COs).
- 7. Course Overview.
- 8. List of Experiments .
- 9. DO"s and DON"Ts.
- 10. General Safety Precautions.
- 11. Guidelines for students for report preparation.
- 12. Lab Experiments.

# **Vision of the Institute**

"To impart Quality Education, to give an enviable growth to seekers of learning, to groom them as World Class Engineers and Managers competent to match the expanding expectations of the Corporate World hasbeen ever enlarging vision extending to new horizons of Dronacharya Group of Institutions."

# **Mission of the Institute**

We, at Dronacharya Group of Institutions, are absolutely committed to serve the society and improve the mode of life by imparting high quality education in the field of Engineering and Management catering to the explicit needs of the students, society, humanity, and industry. 'Shiksha evam Sahayata'. i. e. Education and help are the two words etched on our banner soaring higher year after year.

### **Vision Of Applied Science Department**

1. To be a center of excellence in education in the field of physics, chemistry, mathematics and other related interdisciplinary sciences with ethical and social values.

### **Mission Of Applied Science Department**

1. To provide quality education by providing state of the art facility

2. To educate the students by giving them a blend of knowledge of applied and interdisciplinary sciences.

3. To make students conscious of ethical and social values in pursuing their education and profession

# **Programme Educational Objectives (PEOs)**

- **PEO** 1. Engineers will practice the profession of engineering using a systems perspective and analyze, design, develop, optimize & implement engineering solutions and work productively as engineers, including supportive and leadership roles on multidisciplinary teams.
- **PEO** 2. Continue their education in leading graduate programs in engineering & interdisciplinary areas to emerge as researchers, experts, educators & entrepreneurs and recognize the need for, and an ability to engage in continuing professional development and life-long learning.
- **PEO 3.** Engineers, guided by the principles of sustainable development and global interconnectedness,will understand how engineering projects affect society and the environment.
- **PEO 4.** Promote Design, Research, and implementation of products and services in the field of Engineering through Strong Communication and Entrepreneurial Skills.
- **PEO 5.** Re-learn and innovate in ever-changing global economic and technological environments of the 21st century.

### **Programme Outcomes (POs)**

- **PO1: Engineering knowledge:** Apply the knowledge of mathematics, science, engineering fundamentals, and an engineering specialization to the solution of complex engineering problems.
- **PO2: Problem analysis:** Identify, formulate, review research literature, and analyze complex engineering problems reaching substantiated conclusions using first principles ofmathematics, natural sciences, and engineering sciences.
- **PO3: Design/development of solutions:** Design solutions for complex engineering problems and design system components or processes that meet the specified needs with appropriate consideration for the public health and safety, and the cultural, societal, and environmental considerations.
- **PO4: Conduct investigations of complex problems:** Use research-based knowledge and research methods including design of experiments, analysis and interpretation of data, and synthesis of the information to provide valid conclusions.
- **PO5: Modern tool usage:** Create, select, and apply appropriate techniques, resources, and modern engineering and IT tools including prediction and modeling to complex engineering activities with an understanding of the limitations.
- **PO6:** The engineer and society: Apply reasoning informed by the contextual knowledge to assess societal, health, safety, legal and cultural issues and the consequent responsibilities relevant to the professional engineering practice.
- **PO7: Environment and sustainability:** Understand the impact of the professional engineering solutions in societal and environmental contexts, and demonstrate the knowledge of, and need for sustainable development.
- **PO8: Ethics:** Apply ethical principles and commit to professional ethics and responsibilities and norms of the engineering practice.
- **PO9: Individual and team work:** Function effectively as an individual, and as a member or leaderin diverse teams, and in multidisciplinary settings.
- **PO10: Communication:** Communicate effectively on complex engineering activities with the engineering community and with society at large, such as, being able to comprehend and write effective reports and design documentation, make effective presentations, and give andreceive clear instructions.
- **PO11: Project management and finance:** Demonstrate knowledge and understanding of the engineering and management principles and apply these to one"s own work, as a member and leader in a team, to manage projects and in multidisciplinary environments.
- **PO12: Life-long learning:** Recognize the need for, and have the preparation and ability to engagein independent and life-long learning in the broadest context of technological change.

# **University Syllabus**

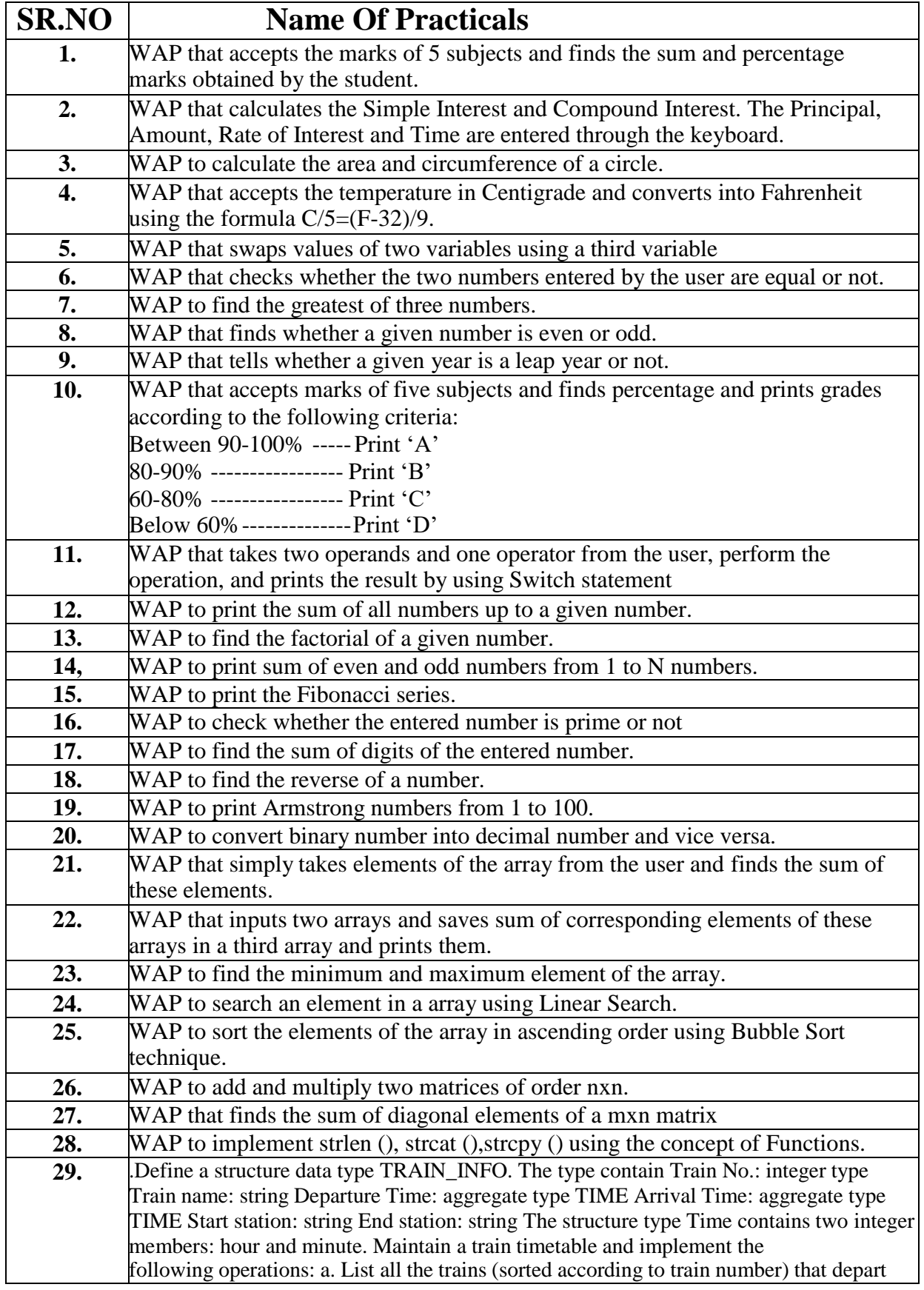

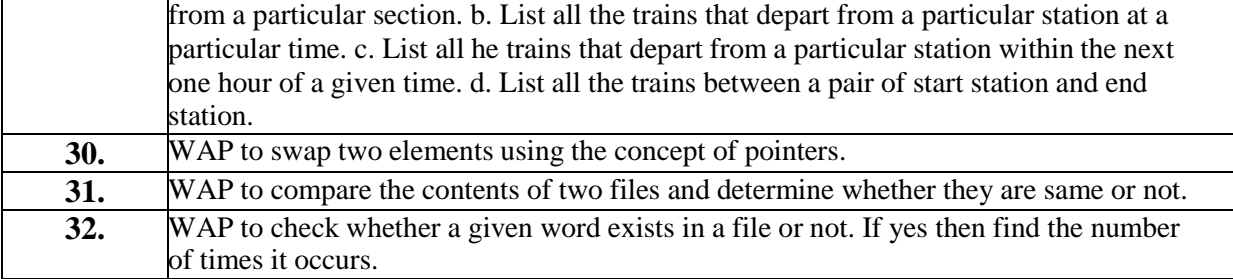

# **Course Outcomes**

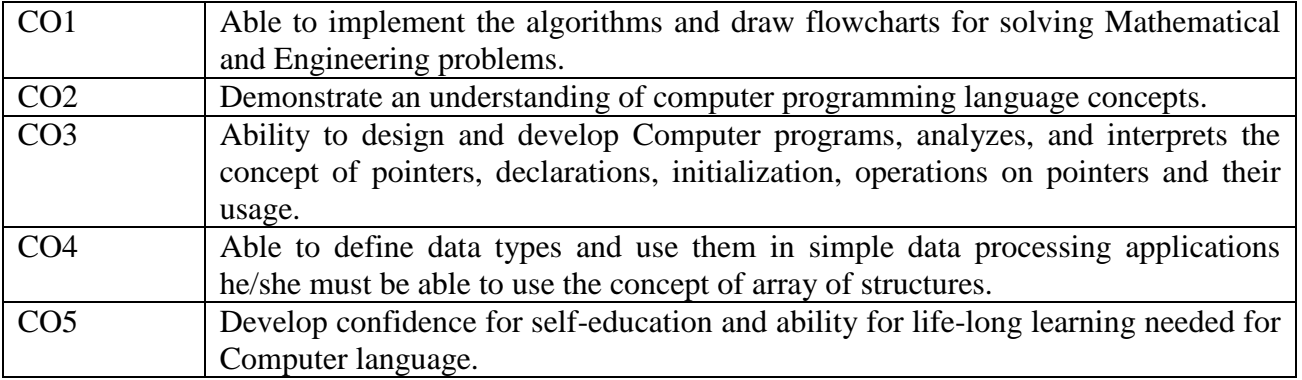

# **Course Overview**

In C programming lab we provides a comprehensive introduction to the ANSI C language, emphasizing portability and structured design. Students are introduced to all major language elements including fundamental data types, flow control, and standard function libraries. Thorough treatment is given to the topics of string and character manipulation, dynamic memory allocation, standard I/O, macro definition, and the C runtime library. The C training course explains the use of aggregate structures, unions, and pointers early on so the students can practice extensively in the hands on labs. Structured programming constructs and varargs functions are also covered. Emphasis is given to the processing of command line arguments and environment variables so students will be able to write flexible, user-friendly programs.

# **List of Experiments mapped with COs**

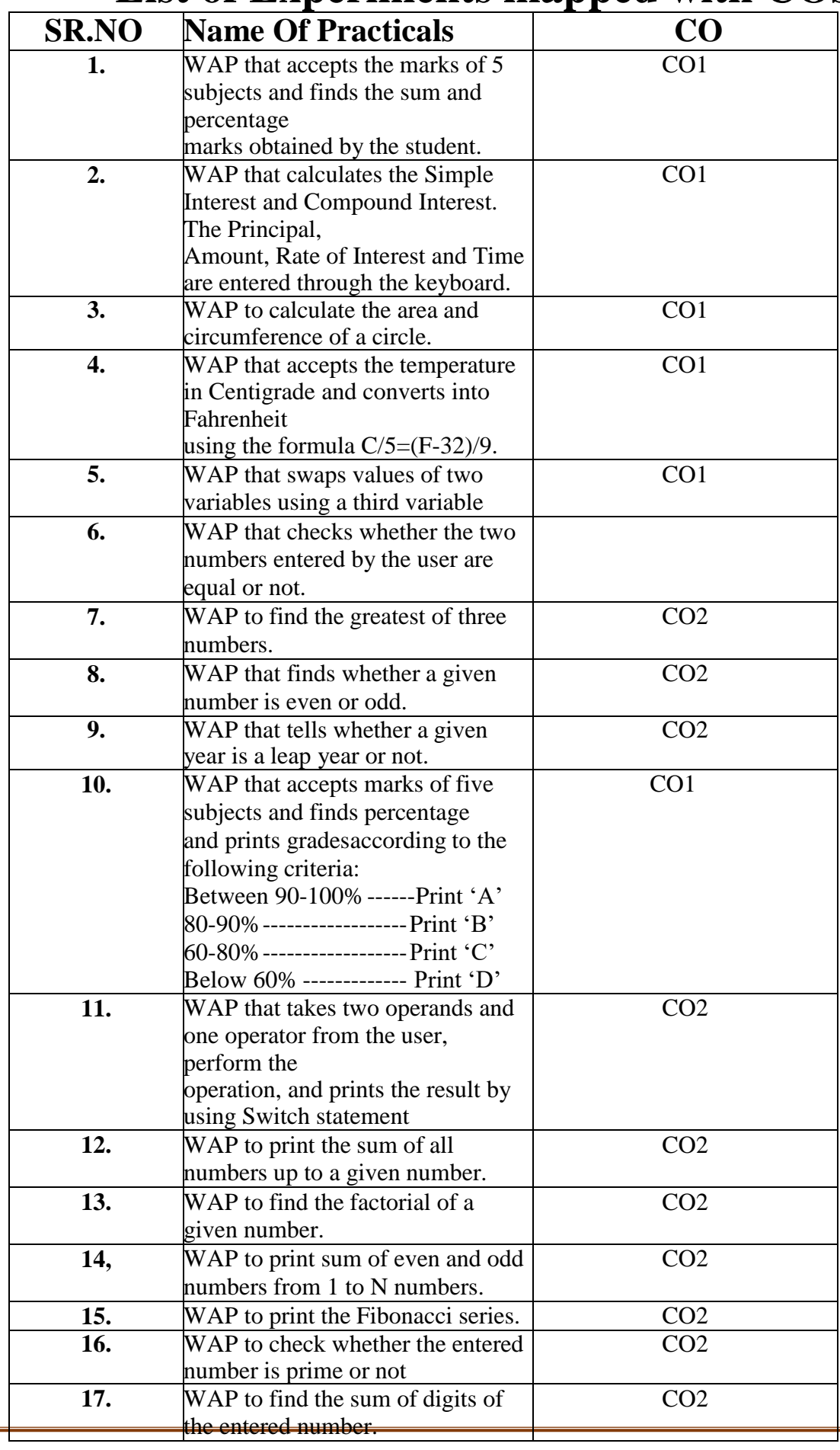

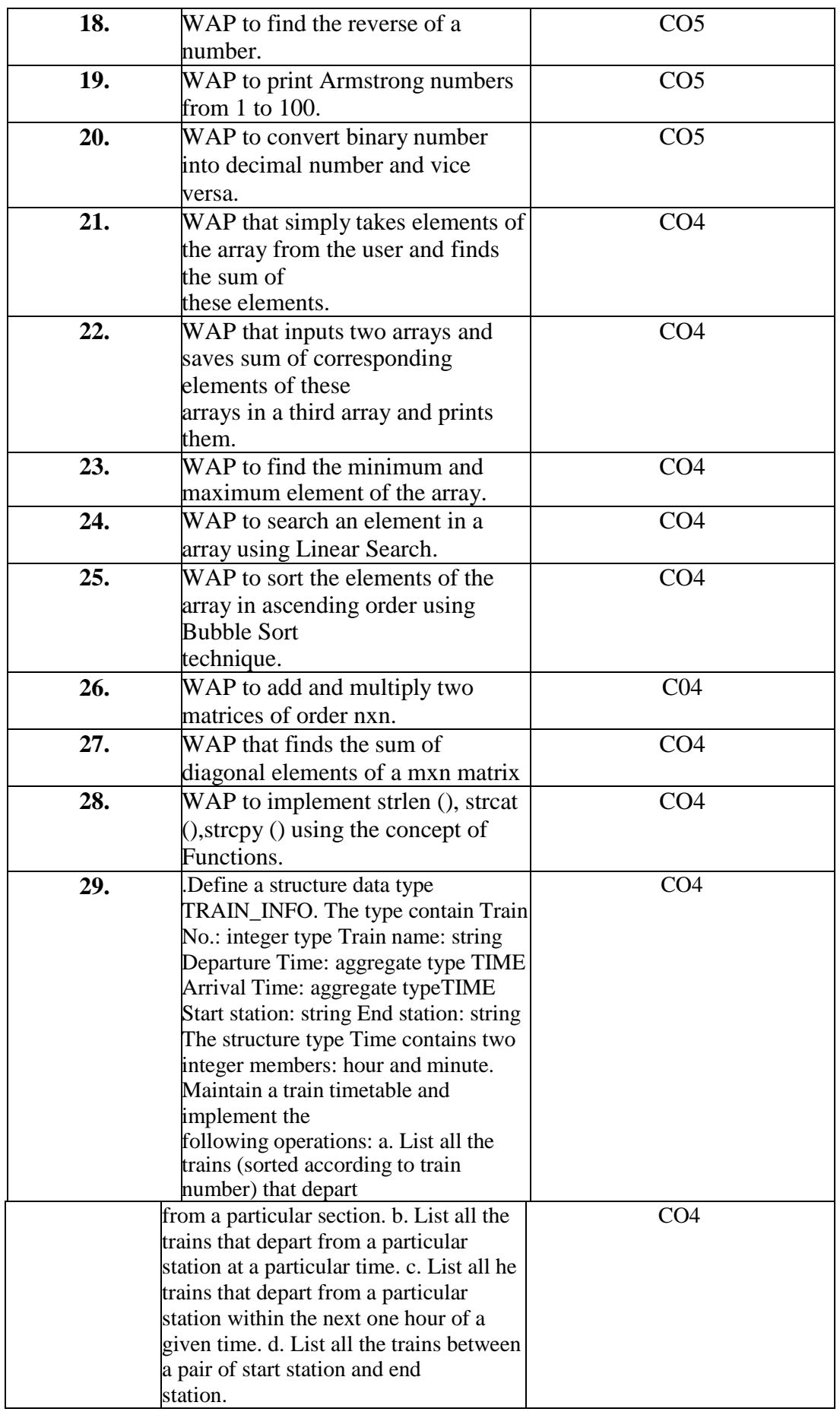

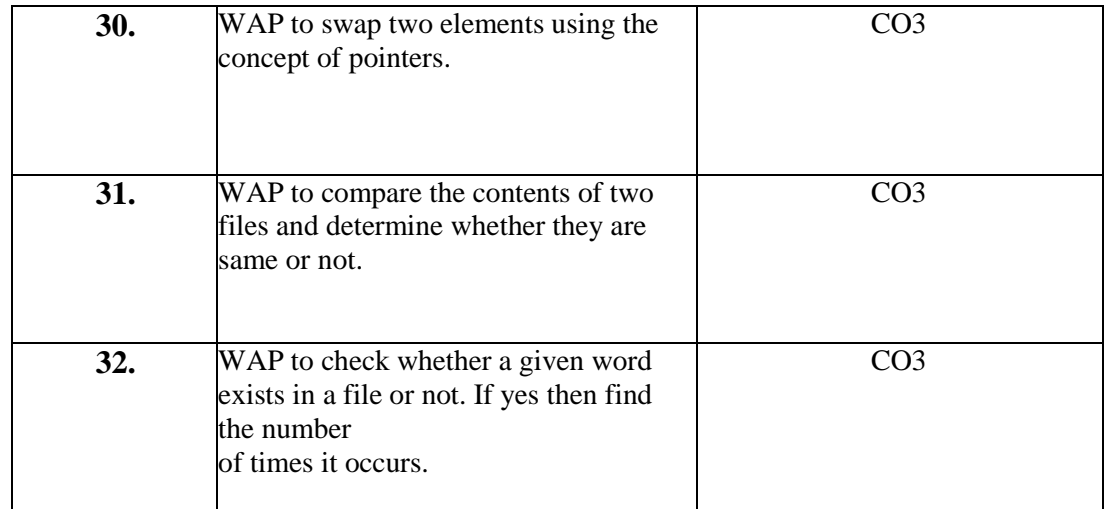

# **DOs and DON'Ts**

#### **DOs**

- 1. Login-on with your username and password.
- 2. Log off the Computer every time when you leave the Lab.
- 3. Arrange your chair properly when you are leaving the lab.
- 4. Put your bags in the designated area.
- **5.** Ask permission to print.

#### **DON'Ts**

- 1. Do not share your username and password.
- 2. Do not remove or disconnect cables or hardware parts.
- 3. Do not personalize the computer setting.
- 4. Do not run programs that continue to execute after you log off.
- 5. Do not download or install any programs, games or music on computer in Lab.
- 6. Personal Internet use chat room for Instant Messaging (IM) and Sites is strictly prohibited.
- 7. No Internet gaming activities allowed.
- **8.** Tea, Coffee, Water & Eatables are not allowed in the Computer Lab.

# **General Safety Precautions**

#### **Precautions (In case of Injury or Electric Shock)**

- 1. To break the victim with live electric source, use an insulator such as firewood or plastic to break the contact. Do not touch the victim with bare hands to avoid the risk of electrifying yourself.
- 2. Unplug the risk of faulty equipment. If the main circuit breaker is accessible, turn the circuit off.
- 3. If the victim is unconscious, start resuscitation immediately, use your hands to press the chest in and out to continue breathing function. Use mouth-to-mouth resuscitation if necessary.

#### **Precautions (In case of Fire)**

- 1. Turn the equipment off. If the power switch is not immediately accessible, take plug off.
- 2. If fire continues, try to curb the fire if possible, by using the fire extinguisher or by covering it with a heavy cloth if possible isolate the burning equipment from the other surrounding equipment.
- 3. Sound the fire alarm by activating the nearest alarm switch located in the hallway.

# **Guidelines to Students for Report Preparation**

All students are required to maintain a record of the experiments conducted by them. Guidelines for its preparation are as follows:-

1) All files must contain a title page followed by an index page. *The files will not be signed by the faculty without an entry in the index page.*

2) Student"s Name, Roll number and date of conduction of experiment must be written on all pages.

3) For each experiment, the record must contain the following

- (i) Aim/Objective of the experiment
- (ii) Pre-experiment work (as given by the faculty)
- (iii) Lab assignment questions and their solutions
- (iv) Test Cases (if applicable to the course)
- (v) Results/ output

#### **Note:**

- 1. Students must bring their lab record along with them whenever they come for the lab.
- 2. Students must ensure that their lab record is regularly evaluated.

#### **WAP that accepts the marks of 5 subjects and finds the sum and percentage marksobtained by the student.**

```
#include<stdio.h>
int main()
  {
```
int hindi, english, science,math,computer,sum ;float per; printf("Enter marks of Hindi="); scanf("%d",&hindi); printf("Enter marks of English="); scanf("%d",&english); printf("Enter marks of Science="); scanf("%d",&science); printf("Enter marks of Math="); scanf("%d",&math); printf("Enter marks of Computer="); scanf("%d",&computer);

sum=hindi+english+science+math+comp uter;printf("Sum of marks=%d",sum);

```
per=(float)sum/5;
printf("Percentage of marks=%f",per);
```

```
return 0;
}
```
# Output:

```
Enter marks of Hindi=56
Enter marks of English=65
Enter marks of Science=78
Enter marks of Math=86
Enter marks of Computer=56
Sum of marks=341
Percentage of marks=68.199997
```
### **WAP that calculates the Simple Interest and Compound Interest. The Principal,Amount, Rate of Interest and Time are entered through the keyboard.**

```
#include<stdio.h>
int main()
  {
          float p, r, t, a, si, ci;
          printf("Enter 
          Principle=");
          scanf("%f",&p);
          printf("Enter Rate=");
          scanf("%f",&r);
          printf("Enter Time=");
          scanf("%f",&t);
          si=(p*r*t)/100;printf("Simple 
          Interest=%f'',si);a =
          p*(pow((1 + r / 100), t));ci = a - p;
          printf("\nCompound Interest=%f",ci);
        return 0;
  }
```
# Output:

```
Enter Principle=100
Enter Rate=10
Enter Time=3
Simple Interest=30.000000
Compound Interest=33.100010
```
**WAP to calculate the area and circumference of a circle**.

```
#include<stdio.h>
int main()
  {
          float r,c,a;
          printf("Enter 
          radius=");
          scanf("%f",&r);
          float pi=3.14;
          c=2*pi*r
          ;
          a=pi*r*r
          ;
          printf("\nCircumference of a 
          circle=%f",c);printf("\nArea of a
          circle=%f",a);
   return 0;
```

```
}
```
# Output:

Enter radius=7

Circumference of a circle=43.960003 Area of a circle=153.860016

**WAP that accepts the temperature in Centigrade and converts into Fahrenheit usingthe formula C/5=(F-32)/9.**

```
#include<stdio.h
```

```
\sint main()
```
{

```
float c,f;
printf("Enter 
Centigrade=");
scanf("%f",&c);
f=(9 \cdot c)/5+32;
```

```
printf("Fahrenheit=%f",
f);return 0;
}
```
# Output:

Enter Centigrade=36 Fahrenheit=96.800003

### **WAP that swaps values of two variables using a third variable**

#include<stdio.h  $\geq$ #include<conio. h > void main() { int a, b, tempvar; printf("enter the value of a: ");scanf("%d", & a); printf("enter the value of b: ");scanf("%d", & b); tempvar =  $a$ ;  $a = b$ ;  $b =$  tempvar; printf("After swapping \n"); printf("value of a is : %d \n", a);printf("value of b is : %d ", b); getch();

# }<br>Output 1:

Enter the value of a: 23 Enter the value of b: 43 After swapping Value of a is: 43 Value of b is : 23

#### **WAP that checks whether the two numbers entered by the user are equal or not.**

```
#include<stdio.h>
void main()
  {
          int a,b;
          printf("Enter 
          a=");
          scanf("%d",&a);
          printf("Enter 
          b =");
          scanf("%d",&b);
          if(a==b){
getch();
          }
          else
          {
          }
                 printf("\na and b are equal.");
                 printf("\na and b are not equal.");
```
# } Output:

Enter a=10 Enter b=12 a and b are not equal.

#### **WAP to find the greatest of three numbers**

#include<stdio.h>

int main() {

double n1, n2, n3;

printf("Enter three different numbers: ");scanf("%lf %lf %lf", &n1, &n2, &n3);

if (n1 > =  $n2 \& n1$  > =  $n3$ ) printf("%.2f is the largest number.", n1);

if  $(n2 \ge n1 \& \& n2 \ge n3)$ printf("%.2f is the largest number.", n2);

if  $(n3 \ge n1 \&\& n3 \ge n2)$ printf("%.2f is the largest number.", n3);

return 0; }

#### Output:

Enter the numbers A, B and C: 2 8 1 8 is the largest number.

**WAP that finds whether a given number is even or odd.**

```
# include \lt stdio.h >int main( )
  {
  int num ;
  printf(" Enter a Number : 
  ") ;scanf("%d ",& num) ;
  if ( num % 2 == 0 )
  \mathcal{L}printf("\n Entered Number is Even.") ;
   }
  else
  \{printf("\n Entered Number is Odd.");
   }
  return 0 ;
  }
```
# **Output of Program:**

Enter a Number:15 Entered Number is Odd.

#### **WAP that tells whether a given year is a leap year or not**

```
#include<stdio.h>
void main()
  {
         int year;
         printf("Enter a 
         number=");
         scanf("%d",&year);
         if((year%4==0||year%400==0)&&year%100!=0)
          {
  getch()
  ;
  }
          }
         else
          {
          }
                 printf("\nYear is leap year.");
                 printf("\nYear is not leap year.");
```
# Output:

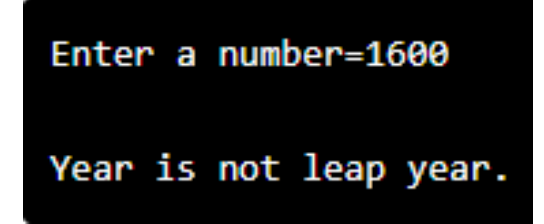

**WAP that accepts marks of five subjects and finds percentage and prints gradesaccording to the following criteria:**

```
Between 90-100% ---- Print 'A'
```
**80-90% --------- Print 'B'**

**60-80% ----------------Print 'C'**

**Below 60%----- Print 'D'**

#include<stdio.h> void main()

{

int hindi, english, science,math,computer,sum ;float per; printf("Enter marks of Hindi="); scanf("%d",&hindi); printf("Enter marks of English="); scanf("%d",&english); printf("Enter marks of Science="); scanf("%d",&science); printf("Enter marks of Math="); scanf("%d",&math); printf("Enter marks of Computer="); scanf("%d",&computer); sum=hindi+english+science+math+comp uter;printf("\nSum of marks=%d",sum); per=(float)sum/5; printf("\nPercentage of marks=%f",per); if(per>=90&&per<=100) { printf("\nGrade A"); } else if(per>=80&&per<90) { printf("\nGrade B"); } else if(per>=60&&per<80) { printf("\nGrade C"); } else if(per $<60$ ) { printf("\nGrade D"); } getch();

**Programming for Problem Solving Lab(BCS-251) Semester (I/II) AY 2022-23**

# }<br>Output:

Enter marks of Hindi=45 Enter marks of English=65 Enter marks of Science=89 Enter marks of Math=78 Enter marks of Computer=65

Sum of marks=342 Percentage of marks=68.400002 Grade C

**WAP that takes two operands and one operator from the user,perform the operation, and prints the result by using Switch statement**

```
#include<stdio.h>
void main()
  {
          int choice,a,b;
          printf("Select your 
          choice:\n");printf("1-
          Add:\ln");
          printf("2-Sub:\n");
          printf("3- Mul:\ln");
          printf("4- Div:\ln");
          printf("5-Mod:\n");
          printf("Enter number a=");
          scanf("%d",&a);
          printf("Enter number b=");
          scanf("%d",&b);
          printf("Enter your 
          choice=");
          scanf("%d",&choice);
          switch(choice)
          {
                 case 1:
                 case 2:
                 case 3:
                 case 4:
                  case 5: % d'', (a/b); break;
                  default
%d",(a%b));break;
                 :
                         printf("Add of a and b 
                         %d",(a+b));break;
                         printf("Sub of a and b %d",(a-
                         b));break;
                         printf("Mul of a and b 
                         %d",(a*b));break;
                         printf("Div of a and b 
                         printf("Mod of a and b 
                         printf("Wrong choice.");
          }
 return 0;
  }
```
#### Output:

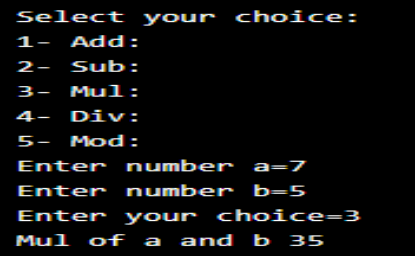

**WAP to print the sum of all numbers up to a given number.**

```
#include <stdio.h>
void main() {
int i, num, sum = 0;
printf("Enter the number: ");
scanf("%d", &num);
for(i = 0; i <= num; i++) {
sum = sum + i;}
printf("%d", sum);
getch();
}Output
```
Enter a positive integer: 100  $Sum = 5050$ 

#### **WAP to find the factorial of a given number.**

```
#include <stdio.h>
int main() {
    int n, i;
    long fact = 1;
    printf("Enter an integer: 
    ");scanf("%d", &n);
    // shows error if the user enters a negative 
    integerif (n < 0)printf("Error! Factorial of a negative number doesn't 
    exist.");else {
       for (i = 1; i \leq n; ++i){fact *= i;
       }
       printf("Factorial of %d = %llu", n, fact);
     }
    return 0;
  }
```
# Output

Enter an integer: 10 Factorial of  $10 = 3628800$ 

**WAP to print sum of even and odd numbers from 1 to N numbers.** #include <stdio.h>

```
void main()
{
  int i, num, odd_sum = 0, even_sum = 0;
  printf("Enter the value of num\n");
  scanf("%d", &num);
  for (i = 1; i \leq num; i++){
    if (i % 2 = 0)
       even\_sum = even\_sum + i;else
       odd\_sum = odd\_sum + i;}
  printf("Sum of all odd numbers = %d\n", odd_sum);
  printf("Sum of all even numbers = %d\n", even_sum);
}
```

```
getch();
}
```
# **Output**

Please Enter the Maximum Limit Value : 10 The Sum of Even Numbers upto 10  $= 30$ The Sum of Odd Numbers upto 10  $= 25$ 

# **WAP to print the Fibonacci series.**

```
#include<stdio.h>
int main()
  {
  int n1=0, n2=1, n3, i, number;printf("Enter the number of 
  elements:");scanf("%d",&number);
  printf("\n%d %d",n1,n2);//printing 0 and 1
  for(i=2;i<number;++i)//loop starts from 2 because 0 and 1 are already printed
   {
   n3=n1+n2;printf(" 
   %d",n3);
   n1=n2;n2=n3;
   }
   return 0;
   }
```
#### Output:

Enter the number of elements:15 0 1 1 2 3 5 8 13 21 34 55 89 144 233 377

#### **WAP to check whether the entered number is prime or not**

```
#include<stdio.h>
int main(){
  int n,i,m=0,flag=0;
  printf("Enter the number to check 
  prime:");scanf("%d",&n);
  m=n/2;
  for (i=2; i<=m; i++)
  {
  if(n\%i==0){
  printf("Number is not 
  prime");flag=1;
  break;
  }
  }
  if(flag==0)printf("Number is 
  prime");return 0;
  }Output:
   Enter the number to check prime: 56
   Number is not prime
```
Enter the number to check prime: 23

Number is prime

**WAP to find the sum of digits of the entered number**

```
#include<stdio.h>
int main()
  {
  int n,sum=0,m;
  printf("Enter a 
  number:");
  scanf("%d",&n);
  while(n>0)
  {
  m=n%10
  ;
  sum=sum+
  m;n=n/10;
  }
  printf("Sum 
  is=%d",sum);return 0;
  }
              Output
```
Enter a number: 654  $Sum$  is=15 Enter a number: 123

 $Sum$  is= $6$ 

# **WAP to find the reverse of a number.**

```
#include<stdio.h>
int main()
{
int n, reverse=0, rem;
printf("Enter a number: ");
scanf("%d", &n);
while(n!=0){
   rem=n%10;
   reverse=reverse*10+rem;
   n/ = 10;
 }
 printf("Reversed Number: %d",reverse);
return 0;
}
```
### Output:

Enter a number: 123

Reversed Number: 321

#### **WAP to print Armstrong numbers from 1 to 100.**

```
\#include \langle \text{math.h}\rangle#include <stdio.h>
int main()
{
  int i, sum, num, count = 0;
  printf(
     "All Armstrong number between 1 and 1000 are:\n");
  for (i = 1; i \le 1000; i++) {
     num = i;
     while (num != 0) {
       num /= 10;
       count++;
     }
     num = i;
     sum = pow(num % 10, count)+ pow((num % 100 - num % 10) / 10, count)
         + pow((num % 1000 - num % 100) / 100, count);
     if (sum == i) {
       printf("%d ", i);
     }
     count = 0;}
return 0;
}
```
#### Output

All Armstrong number between 1 and 1000 are: 1 2 3 4 5 6 7 8 9 153 370 371 407

#### **WAP to convert binary number into decimal number and vice versa.**

```
\#include \ltstdio.h>#include <conio.h>
void main()
{
  // declaration of variables
  int num, binary_num, decimal_num = 0, base = 1, rem;
  printf (" Enter a binary number with the combination of 0s and 1s \langle n'' \rangle;
  scanf (" %d", &num); // accept the binary number (0s and 1s)
  binary_num = num; // assign the binary number to the binary_num variable
  while (num > 0)
  {
    rem = num % 10; /* divide the binary number by 10 and store the remainder in rem vari
able. */
     decimal_num = decimal_num + rem * base;
     num = num / 10; // divide the number with quotient
     base = base * 2;
  }
  printf ( " The binary number is %d \t", binary_num); // print the binary number
  printf (" \n The decimal number is %d \t", decimal_num); // print the decimal
  getch();
}
```
#### Output

```
Enter a binary number with the combination of 0s and 1s
1101
The binary number is 1101
The decimal number is 13
```
#### **WAP that simply takes elements of the array from the user and finds the sum of theseelements.**

#include<stdio.h>

int main()

{

int arr[100], size, i, sum = 0;

printf("Enter array  $size\langle n"$ ); scanf("%d",&size);

//Get all elements using for loop and store it in arrayprintf("Enter array elements\n"); for( $i = 0$ ;  $i <$  size;  $i++$ ) scanf("%d",&arr[i] );

```
//add all elements to the variable 
sum.for(i = 0; i < size; i++)
   sum = sum + arr[i]; // same as sum += arr[i];
```

```
//print the result
printf("Sum of the array = %d\n",sum);
```

```
return 0;
```
### }

#### Output:

```
Enter size of the array: 5
Enter elements in array: 7
8
9
4
5
sum of an array is:33
```
**WAP that inputs two arrays and saves sum of corresponding elements of these arrays in a third array and prints them.**

#include

```
<stdio.h>int
```

```
main (void)
{
  int first_array [5], second_array [5], sum_array 
  [5];int i;
```

```
//Input elements of first array
printf ("***Input elements of first 
array***\n");for (i = 0; i < 5; i++){
  printf ("Input %d element: ", i + 
  1);scanf ("%d", &first_array
  [i]);
}
```

```
//Input elements of second array
printf ("\n***Input elements of second 
array***\n");for (i = 0; i < 5; i++)\{printf ("Input %d element: ", i + 
  1);scanf ("%d", &second_array
  [i]);
}
```

```
//Finding the sum of corresponding elements and save into third 
array for (i = 0; i < 5; i++){
```

```
sum_array [i] = first_array [i] + second_array [i];
}
```

```
printf ("\n***Array having the sum of corresponding 
elements***\n");for (i = 0; i < 5; i++)
  {
```

```
printf ("%d ", sum_array [i]);
}
```
return 0;

```
};
```

```
OUTPUT<br>***Input elements of first array***
  Input 1 element: 23
  Input 2 element: 64
  Input 3 element: 39
  Input 4 element: 56
  Input 5 element: 38
  *** Input elements of second array***
  Input 1 element: 36
  Input 2 element: 96
  Input 3 element: 43
```
**Department of Applied Science, Dronacharya Group of Institutions.** P ag e | **41**

\*\*\* Array having the sum of corresponding elements\*\*\* 59 160 82 118 85

```
WAP to find the minimum and maximum element of the array.
#include <stdio.h>
void main()
  \{int arr1[100];
    int i, mx, mn,
    n;
      printf("\n\nFind maximum and minimum element in an array 
      :\n");printf(" \neta \neta \neta \neta \neta \neta \neta \neta \neta \neta \neta \neta \neta \neta \neta \neta \neta \neta \neta \neta \neta \neta \neta \neta \neta \neta \neta \neta \neta \neta \neta \neta \neta \neta \n
      printf("Input the number of elements to be stored in the 
      array :"); scanf("%d",&n);
      printf("Input %d elements in the array 
       :\n",n);for(i=0;i<n;i++)
          {
              printf("element - %d : ",i);
              scanf("%d",&arr1[i]);
             }
    mx =arr1[0]; mn
    = arr1[0];
    for(i=1; i < n; i++){
       if(arr1[i] > mx){
         mx = \arctan[i];}
       if(arr1[i] < mn){
         mn = \arctan[i];}
     }
    printf("Maximum element is : %d\n", mx);
    printf("Minimum element is : %d\n\n", mn);
  }
  getch();
  }Find maximum and minimum element in an array :
   Input the number of elements to be stored in the array :3
   Input 3 elements in the array :
   element - 0:45element - 1 : 25element - 2 : 21Maximum element is : 45
   \text{Minimum element is : } 21<br>
Superior Science of Science, Dromacharya Group of Languery of \log 6/42
```
**WAP to search an element in a array using Linear Search**.

```
#include<stdio.h>
int main()
  {
  int a[10],i,n,key,f=0;
  printf("enter the size of array: 
  ");scanf("%d",&n);
  printf("enter n elements into array: 
  "); for(i=0;i=n;i++){
  scanf("%d",&a[i]);
  }
  printf("enter the key element to be 
  searched: ");scanf("%d",&key);
  for(i=0;i\leq n;i++){
  if(a[i]==key){
  f=1;
  break;
  }
  }
  if(f==1)printf("the element 
  found");else
  printf("element not found");
  }
  return 0;
  }
```
# Output:

```
enter the size of array: 5
enter n elements into array: 54 16 59 51 18
enter the key element to be searched: 59
the element found
...Program finished with exit code 0
Press ENTER to exit console.
```
#### **WAP to sort the elements of the array in ascending order using Bubble Sort technique.**

```
#include <stdio.h>
#define MAXSIZE 10
void main()
{
  int 
  array[MAXSIZE];
  int i, j, num, temp;
  printf("Enter the value of num 
  \n");scanf("%d", &num);
  printf("Enter the elements one by one 
  \infty");for (i = 0; i < num; i++)
  {
    scanf("%d", &array[i]);
  }
  printf("Input array is 
  \infty");for (i = 0; i < num;
  i^{++}{
    printf("%d\n", array[i];}
  /* Bubble sorting begins 
  */for (i = 0; i < num; i++){
    for (j = 0; j < (num - i - 1); j++){
       if (\arctan[i] > \arctan[i + 1]){
         temp = array[i];array[j] = array[j +1]; \arctan[i + 1] =temp;\}}
  printf("Sorted array 
  is...\n");for (i = 0; i <num; i++)
  \mathbf{I}printf("%d\n", array[i];}
getch();
}
OUTPUT
```
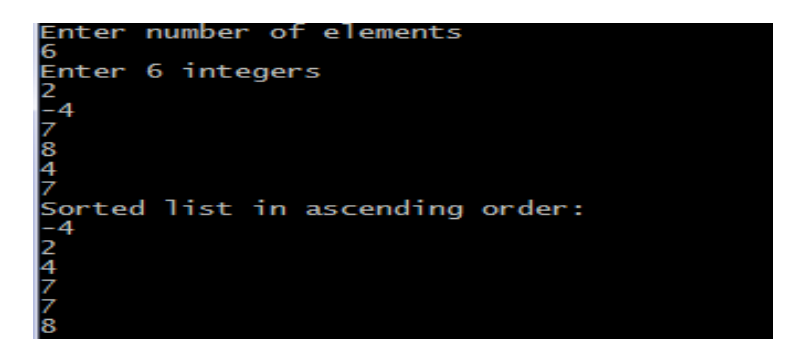

#### **WAP to add and multiply two matrices of order nxn.**

```
#include<stdio.h>
#include<stdlib.h>
int main(){
int a[10][10],b[10][10],mul[10][10],r,c,i,j,k;
system("cls");
printf("enter the number of row=");
scanf("%d",&r);
printf("enter the number of column=");
scanf("%d",&c);
printf("enter the first matrix element=\n");
for(i=0;i\leq r;i++){
for(j=0;j<c;j++){
scanf("%d",&a[i][j]);
}
}
printf("enter the second matrix element=\n");
for(i=0;i < r;i++){
for(j=0;j<c;j++){
scanf("%d",&b[i][j]);
}
}
printf("multiply of the matrix=\n");
for(i=0;i\leq r;i++){
for(j=0;j<c;j++){
mul[i][j]=0;for(k=0; k < c; k++)\mathcal{L}mul[i][j]+=a[i][k]*b[k][j];}
}
}
//for printing result
for(i=0;i\leq r;i++)\{for(j=0;j<c;j++){
print("%d\t",mul[i][j]);}
printf("\n|n");
```
#### } return 0; }

#### Output:

```
enter the number of row=3
enter the number of column=3
enter the first matrix element=
1112223 \t3 \t3enter the second matrix element=
1112 2 2
3 \cdot 3 \cdot 3multiply of the matrix=
6 6 6
12 12 12
18 18 18
```
#### **WAP that finds the sum of diagonal elements of a mxn matrix**

```
#include<stdio.h>
void main ()
     {
    static int array[10][10];
       int i, j, m, n, a = 0, sum = 0;
       printf("Enetr the order of the matix 
       \n");scanf("%d %d", &m, &n);
       if (m == n){
       printf("Enter the co-efficients of the 
          matrix\n");for (i = 0; i < m; ++i){
            for (j = 0; j < n; ++j){
              scanf("%d", &array[i][j]);
            }
          }
          printf("The given matrix is 
          \ln");for (i = 0; i < m; ++i)
          {
            for (j = 0; j < n; ++j){
              printf(" %d", array[i][j]);
            }
            printf("\n|n");
          }
          for (i = 0; i < m; ++i){
            sum = sum +array[i][i]; a = a +array[i][m - i - 1];}
          printf("\nThe sum of the main diagonal elements is = %d\n",
          sum); printf ("The sum of the off diagonal elements is =%d\n", a);
         else
          printf("The given order is not square 
  matrix\n");getch();Enter the order of the matix
       2<sub>2</sub>Enter the co-efficients of the matrix
       40 30
       38 90
       The given matrix is
        40 30
        38 90
```
The sum of the main diagonal elements is = 130<br>The sum of the off diagonal elements is = 68 **TOUP of Institutions.**  $P \text{ ag } e | 48$ 

}

#### **WAP to implement strlen (), strcat (),strcpy () using the concept of Functions.**

#include<stdio.h> #include<string.h> int main(){ char ch[20]={'j', 'a', 'v', 'a', 't', 'p', 'o', 'i', 'n', 't', '\0'}; printf("Length of string is: %d",strlen(ch));return 0; } **Output: Length of string is: 10** #include<stdio.h> #include  $\langle$ string.h $>$ int main(){ char ch[10]={'h', 'e', 'l', 'l', 'o', '\0'};char ch2[10]={'c', '\0'}; strcat(ch,ch2); printf("Value of first string is:  $% s$ ",ch);return 0; } **Output: Value of first string is: helloc** #include<stdio.h> #include <string.h>int main(){ char ch[20]={'j', 'a', 'v', 'a', 't', 'p', 'o', 'i', 'n', 't', '\0'}; char ch2[20]; strcpy(ch2,ch ); printf("Value of second string is: %s",ch2);return 0; } **Output: Value of second string is: javatpoint**

**Define a structure data type TRAIN\_INFO. The type contain Train No.: integer type Train name: string Departure Time: aggregate type TIME Arrival Time: aggregate type TIME Start station: string End station: string The structure type Time contains two integer members: hour and minute. Maintain a train timetable and implement the following operations: a. List all the trains (sorted according to train number) that depart from a particular section. b. List all the trains that depart from a particular station at a particular time. c. List all he trains that depart from a particular station within the next one hour of a given time. d. List all the trains between a pair of start station and end station.**

```
#include<stdio.h>
#include<string.>
struct student
{ int roll;
  char name[50];
}st1,st2; //declaring variables for 
structureint main( )
{
 //store first student 
 informationst1.roll=101;
 strcpy(st1.name, "Amit");
 //store second student 
 informationst2.roll=102;
 strcpy(st2.name, "Manoj");
 //printing first student information
 printf("student 1 roll : %d\n\rightharpoonup",
 st1.roll);
 printf( "student 1 name : %s\n", st1.name);
 //printing second student information
 printf( "student 2 roll : %d\n", st2.roll);
 printf( "student 2 name : %s\n", 
 st2.name);return 0;
```
#### }Output:

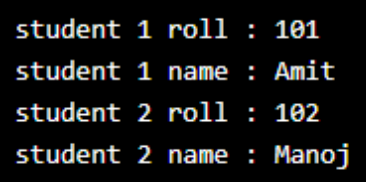

**WAP to swap two elements using the concept of pointers.**

#include<stdio.h>

```
void swap(int*, 
int^*;
int main()
{
  int a, b;
  printf("Enter values for a and 
  b\n");scanf("%d%d", &a, &b);
  printf("\n\nBefore swapping: a = %d and b = %d\n",
  a, b);swap(&a, &b);
  printf("\nAfter swapping: a = %d and b = %d\n", a, b);
  return 0;
}
void swap(int *x, int *y)
{
  int temp;
  temp = *x;*_{X} = *_{Y};*y = temp;
}
Output :
Enter values for a and b
100
200
Before swapping: a = 100 and b = 200After swapping: a = 200 and b = 100
```
**WAP to compare the contents of two files and determine whether they are same or not**

 $\#$ include  $\lt$ stdio.h $>$ #include <stdlib.h>

```
/* Function declaration */
int compareFile(FILE * fPtr1, FILE * fPtr2, int * line, int * col);
```

```
int main()
{
  /* File pointer to hold reference of input 
  file */FILE * fPtr1;
  FILE * fPtr2:
  char 
  path1[100];
  char
  path2[100];
```
int diff; int line, col;

```
/* Input path of files to 
compare */printf("Enter path of 
first file: "); scanf("%s", path1);
printf("Enter path of second file: 
");scanf("%s", path2);
```

```
/* Open all files to compare 
*/fPtr1 = fopen(path1, "r");
fPtr2 = fopen(path2, "r");
```

```
/* fopen() return NULL if unable to open file in given 
mode. */if (fPtr1 == NULL || fPtr2 == NULL)
{
  /* Unable to open file hence 
  exit */printf("\nUnable to open
  file.\ln");
  printf("Please check whether file exists and you have read 
  privilege.\n");exit(EXIT_FAILURE);
```

```
}
```
}

 $\left\{ \right.$ 

```
/* Call function to compare file */
  diff = compareFile(fPtr1, fPtr2, &line, &col);
  if \left( \text{diff} == 0 \right){
    printf("\nBoth files are equal.");
  }
  else
  {
     printf("\nFiles are not equal.\n");
     printf("Line: %d, col: %d\n", line, col);
   }
  /* Finally close files to release resources */
  fclose(fPtr1);
  fclose(fPtr2);
  return 0;
int compareFile(FILE * fPtr1, FILE * fPtr2, int * line, int * col)
  char ch1, ch2;
  *line = 1;
  *col = 0;
  do
  {
     // Input character from both files
     ch1 = fgetc(fPtr1);ch2 = fgetc(fPtr2);// Increment line 
     if (ch1 == 'n'){
        *line += 1;*col = 0;}
     // If characters are not same then return -1
     if (ch1 != ch2)return -1;
     *col += 1;} while (ch1 != EOF && ch2 != EOF);
```

```
/* If both files have reached end */
  if (ch1 == EOF && ch2 == EOF)
     return 0;
  else
     return -1;
}Files are not equal.<br>Line: 2, col: 14
```
**WAP to check whether a given word exists in a file or not. If yes then find the number of times it occurs.**

```
#include<stdio.h>
void main()
  {
         FILE* 
          filePointer;int
          wordExist=0;
         int 
          bufferLength=255;
          char search[100];
          printf("Enter word to be 
          search=");scanf("%s",search);
          char line[bufferLength];
          filePointer = fopen("D:\left letxt", "r");while(fgets(line, bufferLength,
          filePointer))
          {
                 char *ptr = strstr(line,search);if (ptr != NULL)
                 {
                         wordExist1;
                         break;
                 }
          }
          fclose(filePointer
          );(wordExist==1)
          {
          }
         else
          {
          }
  }
                 printf("Word exists.");
                 printf("Word doesn't exist.");
```
# Output:

Enter word to be search=is Word exists.

This lab manual has been updated by

Dr. Pawan Sharma

(hodaps@gnindia.dronacharya.info)

Crosschecked ByHOD APS

Verified By Director, DGI Greater Noida

Please spare some time to provide your valuable feedback.